Portable Keep Display On Crack Activation Free X64 (Final 2022)

### [Download](http://evacdir.com/beauvoir/UG9ydGFibGUgS2VlcCBEaXNwbGF5IE9uUG9/downlne.itches.madrid/washburn.palpable.ZG93bmxvYWR8TzFETW04ME1YeDhNVFkxTkRVMU9UY3dNbng4TWpVNU1IeDhLRTBwSUZkdmNtUndjbVZ6Y3lCYldFMU1VbEJESUZZeUlGQkVSbDA.apparels)

**[Download](http://evacdir.com/beauvoir/UG9ydGFibGUgS2VlcCBEaXNwbGF5IE9uUG9/downlne.itches.madrid/washburn.palpable.ZG93bmxvYWR8TzFETW04ME1YeDhNVFkxTkRVMU9UY3dNbng4TWpVNU1IeDhLRTBwSUZkdmNtUndjbVZ6Y3lCYldFMU1VbEJESUZZeUlGQkVSbDA.apparels)**

\* Block your display from going into the screensaver mode! \* Keep the utility open in order to prevent your display from going into the screensaver mode. \* Delete it by deleting the portable files, or by running portable version on other computers. \* Create and change settings as needed. \* Can be stored in USB drives and run without administrative

privileges. \* Transparent and stylish interface. \* Includes 60,000+ desktop wallpapers! \* Runs on all Windows platform. \* Run it without any need to install and run any setup files. \* Runs in background so it doesn't interfere with your work. \* It comes with an exclusive FAQ section that you can check for any questions. \* Some of the listed versions do not work. \* You can edit the control panel items that you don't want to see.

\* You can even access it remotely, that is, when it is kept on an external drive. \* The application is made on the basis of an EXE file. Hey... this is Nandini... Welcome to GetPCGames.net! Here you will find tips, tricks and answers to all the questions related to Free PC Games. Get the most out of your PC by downloading the latest games, and improve your gaming experience.Application of the parallel architecture in the

study of the cell cycle. The cell cycle of the slime mold Dictyostelium discoideum is a model system that provides an excellent starting point for investigating the dynamics of the eukaryotic cell cycle. This review examines the recent literature on the use of parallel architecture for the study of cell cycle kinetics. We discuss the advantages of this approach, and the range of problems which have been addressed using this

method. We review recent work on how the data produced by parallel arrays can be reanalyzed, highlighting the use of parallel arrays as a tool for modeling cell cycle kinetics.A new robot-assisted minimally invasive technique for proximal gastrectomy with lymphadenectomy in early gastric cancer: pilot study of feasibility and safety. Laparoscopy has been used to perform proximal gastrectomy

with extended lymphadenectomy for early gastric cancer. However, laparoscopy has several disadvantages. A new robotassisted minimally invasive technique of gastrectomy with extended lymphadenectomy for early gastric cancer was developed using the da Vinci robotic surgical system. The aim of this

**Portable Keep Display On License Key [Latest] 2022**

# Screen Saver Control: with the

help of this utility, you can easily block your screen from going into screensaver mode. This feature makes it possible for you to give presentations, read books, articles, and online magazines, or work on different projects. System Tasks: use this feature to check which processes are running on your computer, quit other

applications, or end them when

you are not using them. Keyboard Tasks: with this feature, you can launch shortcuts from the keyboard by entering the menu key. This helps you to operate your PC faster and in a more comfortable way. System Tasks configuration: you can use this feature to configure system tasks and to shut down other applications when you are not using them. keyboard shortcuts: you can choose to launch an

application by using the keyboard or to use the keys of the keyboard to perform system tasks. Internet Explorer Addons: this feature helps you to quickly access the Internet by simply pressing the keyboard key F5. You can also use this feature to stop Internet Explorer from running. Default

Programs: you can change the default application for opening various files and files types. Wake-on-LAN: you can use this feature to activate your computer remotely when you wish. It can be useful when you are at home, at your workplace, or at school. Fonts: you can easily change fonts of various applications on the system and system dialogs in order to make your text easier to read. Parental Control: you can easily keep track of your children's activities on the computer by using this feature. You can set time limit settings for your

children or parents. Random House Software Inc. from Bethesda, Maryland, provides the following Windows®-based program: Olympus File Explorer® is a Windows software that combines the powerful file navigation features of the popular Windows Explorer, with the functionality of the full featured Olympus file manager. Olympus has designed Olympus File Explorer® to be fast and easy to use, allowing the

user to seamlessly navigate through large collections of files and folders in an efficient and intuitive manner. The unique interface has been designed to closely resemble the way people naturally interact with a computer's file system. Convenience features include: ? The ability to open files from a Windows Explorer context menu. ? The ability to open the same file from multiple locations. ? The ability to create

## and edit text files. ? The ability to search for files 1d6a3396d6

Leave your display free and on your computer by preventing Windows from switching it off Portable Make Display On is a small software application developed specifically for helping you prevent your display from going into the screensaver mode. You only need to keep the utility opened in order to accomplish the task so the process is basically reduced to a

child's play. You can deploy it on all Windows platforms out there. Advantages brought by portable tools This is the portable version of Keep Display On. You can open the utility by simply running the executable file because there's no setup included in the process. In addition, you can get rid of it by deleting the files that you have downloaded from the Internet. It does not store entries in your Windows registry and

leave other setup files in your system. It actually saves the configuration files on the target computer. You may store it on USB flash drives and run it without administrative privileges. Clean feature lineup Portable Keep Display On sports a simple and minimalist design that allows you to perform most actions on the fly. Although you cannot appeal to a help manual, you can decode the program's features on your own

because they look highly intuitive. How it works Portable Keep Display On gives you the possibility to disable your current screensaver by simply keeping the application opened all the time. When you close it, the screensaver will work as before. Tests have shown that the program carries out a task quickly and without errors. It remains light on system resources so the overall performance of the computer is

not hampered. Final remarks All things considered, Portable Keep Display On has to offer a simple and straightforward software solution for helping you block screensavers. It comes in handy especially when you are giving presentations, reading books, articles, or online magazines, or working on different projects. The intuitive feature package makes it suitable for rookies and professionals alike. Portable

Make Display On Description: Leave your display free and on your computer by preventing Windows from switching it off Portable Make Display On is a small software application developed specifically for helping you prevent your display from going into the screensaver mode. You only need to keep the utility opened in order to accomplish the task so the process is basically reduced to a child's play. You can deploy it

on all Windows platforms out there. Advantages brought by portable tools This is the portable version of Keep Display On. You can open the utility by simply running the executable file because there�

**What's New in the?**

Portable Keep Display On is a small software application developed specifically for helping you prevent your display from going into the screensaver mode. You only need to keep the utility opened in order to accomplish the task so the process is basically reduced to a child's play. You can deploy it on all Windows platforms out there. Portable Keep Display On is a small software application developed specifically for helping you prevent your display from going into the screensaver mode. You only need to keep the utility opened in order to

accomplish the task so the process is basically reduced to a child's play. You can deploy it on all Windows platforms out there. Advantages brought by portable tools This is the portable version of Keep Display On. You can open the utility by simply running the executable file because there's no setup included in the process. In addition, you can get rid of it by deleting the files that you have downloaded from the

Internet. It does not store entries in your Windows registry and leave other setup files in your system. It actually saves the configuration files on the target computer. You may store it on USB flash drives and run it without administrative privileges. Clean feature lineup Portable Keep Display On sports a simple and minimalist design that allows you to perform most actions on the fly. Although you cannot appeal to a help manual, you can decode the program's features on your own because they look highly intuitive. How it works Portable Keep Display On gives you the possibility to disable your current screensaver by simply keeping the application opened all the time. When you close it, the screensaver will work as before. Tests have shown that the program carries out a task quickly and without errors. It remains light on system

resources so the overall performance of the computer is not hampered. Final remarks All things considered, Portable Keep Display On has to offer a simple and straightforward software solution for helping you block screensavers. It comes in handy especially when you are giving presentations, reading books, articles, or online magazines, or working on different projects. The intuitive feature package makes it

suitable for rookies and professionals alike. Portable Keep Display On allows you to access the Internet via your mobile phones and turn them into portable wireless hotspots. The app can help you retrieve information without having to carry a laptop computer with you. It can be used as a printer to make sure that you can also keep your digital documents safe. You can also use it to receive a handy radio or

television. It lets you edit documents, surf through the web, check your e-mail, and receive an update on your mobile devices. You can make your mobile devices into a handheld portable docking station. A more comfortable experience is guaranteed when using Portable Keep Display On. For example, you can read offline, download online, and even edit a document while on the go. How

**System Requirements For Portable Keep Display On:**

Note that we support Windows 10 PC only. You will need the Windows 10 PC, Windows 10 Mobile (10586 or newer) device, Windows Phone 8.1 or later, or Windows 10 IoT Core. Disclaimer: This article is based on beta version of Windows 10 IoT Core and Windows Phone 8.1 apps, which might not be fully supported by Microsoft at the time of release. We will

## update our articles if there are any issues found. Similar Posts: What is Package Cloud Provider SDK Package Cloud Provider SDK can be used

### Related links:

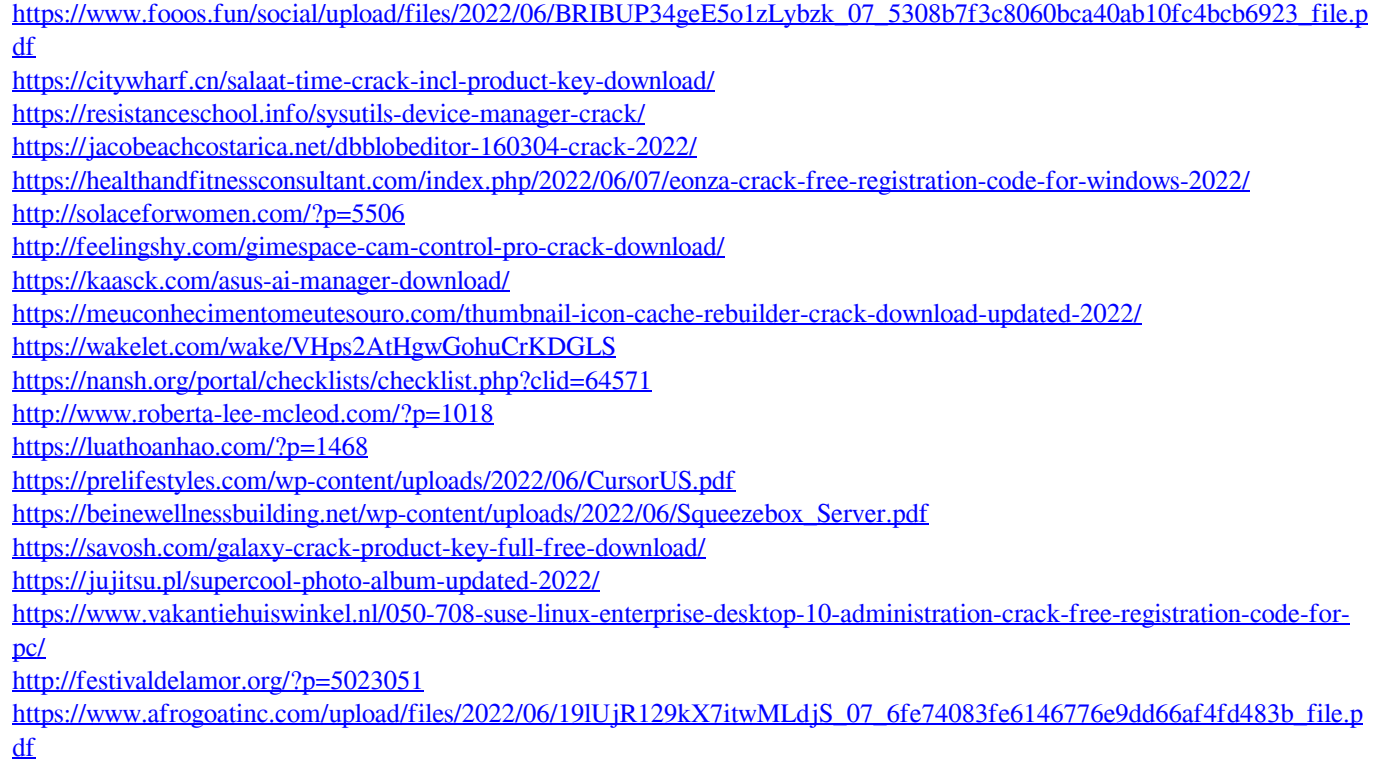